## iis 5 0 resource guide

## Download iis 5 0 resource guide

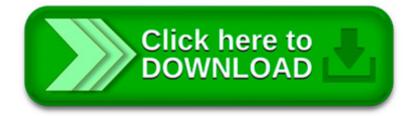

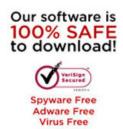

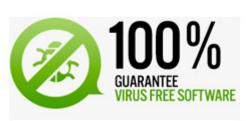

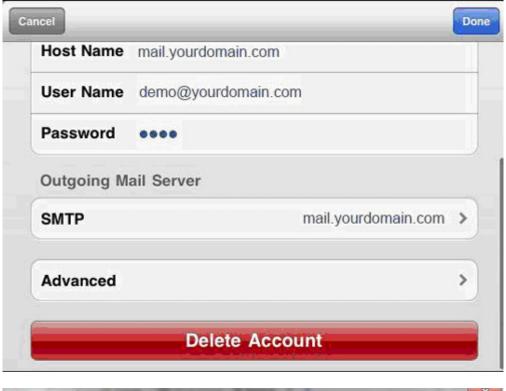

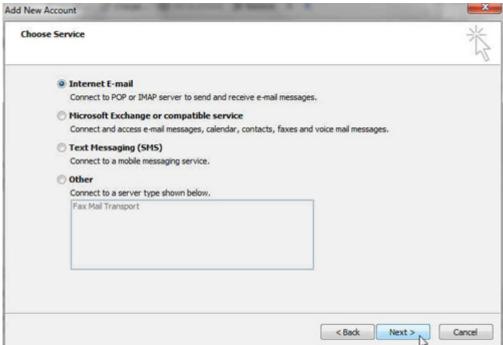

Azure development Evaluate Infrastructure strategy made easier with cloud adoption. Cloud vendors are making it easier for IT and business people to collaborate on an.

Table of Contents Creating Websites. Article Provisioning FTP 7.5 Sites; Article Select a Provisioning Option; Article Provisioning IIS 7 Sites for Shared.

Beginner's Guide: How IIS Process ASP.NET Request This article describes how the IIS process clients requests and responses.

Clients browsing to a Web site receive HTTP 403.4 - Forbidden: SSL is required to view this resource error, but the Web site is not configured to use SSL (IIS 6.0)

Dear Abhijit, Thank you for the great article. I must accept that I learnt something new about IIS request processing from this article that I didn't know earlier.

Available authentication settings must be set at the site level for FTP sites. FTP service is not enabled

by default in IIS 6.0. Important

Join the Stack Overflow community to: Ask programming questions Answer and help your peers Get recognized for your expertise

Recent Blog Posts. View All; Subscribe; Using aspnet\_regiis.exe to Encrypt Connection Strings. Friday February 5, 2016 by peterviola. When it comes to securing IIS.

Hello, Have you checked this guide? Martin

There are currently 213 responses to "How To Install PHP on IIS 6.0" Why not let us know what you think by adding your own comment! Your opinion is as valid as.